**Simulation Based on Michel Fodje's epr-simple simulation translated from Python to Mathematica by John Reed 13 Nov 2013 Plus Quaternions Modified by Fred Diether for Completely Local-Realistic Nov. 2021 Includes Joy's** S**3 Quaternion Model. With 3D Vectors!**

**Load Quaternion Package, Set Run Time Parameters, Initialize Arrays and Tables**

```
In[1]:= << Quaternions`
    β0 = Quaternion[1, 0, 0, 0];
    β1 = Quaternion[0, 1, 0, 0];
    β2 = Quaternion[0, 0, 1, 0];
    β3 = Quaternion[0, 0, 0, 1];
    Qcoordinates = {β1, β2, β3};
    Qcoordinates2 = {β0, β1, β2, β3};
    m = 5 000 000;
    trialDeg = 361;
    Ls1 = ConstantArray[0, m];
    Ls2 = ConstantArray[0, m];
    λ1 = ConstantArray[0, m];
    λ2 = ConstantArray[0, m];
    Da1 = ConstantArray[0, m];
    Db1 = ConstantArray[0, m];
    qA = ConstantArray[0, m];
    qB = ConstantArray[0, m];
    qa = ConstantArray[0, m];
    qb = ConstantArray[0, m];
    aq1 = ConstantArray[0, m];
    qa1 = ConstantArray[0, m];
    bq1 = ConstantArray[0, m];
    qb1 = ConstantArray[0, m];
    aa1 = ConstantArray[0, m];
    bb1 = ConstantArray[0, m];
    outA1 = Table[{0, 0}, m];
    outA2 = Table[{0, 0}, m];
    outB1 = Table[{0, 0}, m];
    outB2 = Table[{0, 0}, m];
    a1 = ConstantArray[0, m];
    b1 = ConstantArray[0, m];
    nPP = ConstantArray[0, trialDeg];
    nNN = ConstantArray[0, trialDeg];
    nPN = ConstantArray[0, trialDeg];
    nNP = ConstantArray[0, trialDeg];
    nAP = ConstantArray[0, trialDeg];
    nBP = ConstantArray[0, trialDeg];
    nAN = ConstantArray[0, trialDeg];
    nBN = ConstantArray[0, trialDeg];
    ϕ = 3; β = 0.284; ξ = 0.892; (*Adustable parameters for fine tuning*)
```
**Generating Particle Data with Three Independent Do-Loops**

```
In[41]:= Dos = RandomPoint[Sphere[]]; (*Singlet 3D vector*) (*Hidden Variable*)
       θ1 = ToSphericalCoordinates[s][[3]] * 180 / π;
       θ2 = ToSphericalCoordinates[s][[2]];
       \lambda1 [i] = \beta \left(\cos\left[\frac{\theta1\phi\right]\wedge2\right);
       \lambda2 [[i]] = \left(\cos\left[\frac{\theta 2*\xi}{2}\right]\right) \leq \left[\frac{\theta 2*\xi}{2}\right]Ls1[[i]] = s.Qcoordinates; (*Convert to quaternion coordinates*)
      Ls2[[i]] = -s.Qcoordinates, {i, m}
In[42]:= Do[a = RandomPoint[Sphere[]]; (*Detector 3D vector angle*)
      aa1[[i]] = a;
      Da = a.Qcoordinates; (*Convert to quaternion coordinates*)
      Da1[[i]] = Da;
      qa = Da ** Ls1[[i]];
       qa1[[i]] = qa;
       aq = -Da ** Ls1[[i]];
       aq1[[i]] = aq;
       If[Abs[Re[qa]] > λ1[[i]],
        qA1 = Re[Da * * Limit[Ls1[[i]], Ls1[[i]] \rightarrow Sign[Re[Da * * Ls1[[i]]]] Da]],qA1 = Sign[{aq[[2]], aq[[3]], aq[[4]]}.Qcoordinates]];
       outA1[[i]] = {a, qA1};
       If[Abs[Re[qa]] > λ2[[i]],
        qA2 = Re[-Da**Limit[Ls1[[i]], Ls1[[i]] \rightarrow Sign[Re[Da**Ls1[[i]]]] Da]],qA2 = Sign[{qa[[2]], qa[[3]], qa[[4]]}.Qcoordinates]];
       outA2[[i]] = {a, qA2}, {i, m}]
     outA = Catenate[{outA1, outA2}];
In[44]:= Do[b = RandomPoint[Sphere[]]; (*Detector 3D vector angle*)
      bb1[[i]] = b;
      Db = b.Qcoordinates; (*Convert to quaternion coordinates*)
      Db1[[i]] = Db;
      qb = Ls2[[i]] ** Db;
       qb1[[i]] = qb;
       bq = -Ls2[[i]] ** Db;
       bq1[[i]] = bq;
      If[Abs[Re[qb]] > λ1[[i]],
        qB1 = Re[Db ** Limit[Ls2[[i]], Ls2[[i]] \rightarrow Sign[Re[Db ** Ls2[[i]]]] Db]],
        qB1 = Sign[{bq[[2]], bq[[3]], bq[[4]]}.Qcoordinates]];
       outB1[[i]] = {b, qB1};
       If[Abs[Re[qb]] > λ2[[i]],
        qB2 = Re[-Db**Limit[Ls2[[i]], Ls2[[i]] \rightarrow Sign[Re[Db**Ls2[[i]]]] Db]],qB2 = Sign[{qb[[2]], qb[[3]], qb[[4]]}.Qcoordinates]];
       outB2[[i]] = {b, qB2}, {i, m}]
     outB = Catenate[{outB1, outB2}];
```
## **Product Calculation Verification**

```
In[46]:= m3 = 20000;
     DA = Take[Da1, m3];
     DB = Take[Db1, m3];
     Ls11 = Take[Ls1, m3];
     Ls22 = Take[Ls2, m3];
     qAB3 = ConstantArray[0, m3];
     qAB4 = ConstantArray[0, m3];
     qAB5 = ConstantArray[0, m3];
     qAB6 = ConstantArray[0, m3];
     outAB3 = Table[{0, 0}, m3];
     outAB4 = Table[{0, 0}, m3];
     outAB5 = Table[{0, 0}, m3];
     outAB6 = Table[{0, 0}, m3];
     QAB = ConstantArray[0, m3];
     (*qA=Re[DA**Limit[Ls11[[i]],Ls11[[i]]→Sign[Re[DA**Ls11[[i]]]]DA]];
     qB=Re[DB**Limit[Ls22[[i]],Ls22[[i]]→Sign[Re[DB[[i]]**Ls22[[i]]]DB]];*)
     (*These two lines moved to the A and B Do-loops
       for further proper local processing*)
     Do[If[Abs[Re[qa1[[i]]]] > \lambda1[[i]] && Abs[Re[qb1[[i]]]] > \lambda1[[i]],qAB3[[i]] = Re[DA[[i]] ** Ls11[[i]] ** Ls22[[i]] ** DB[[i]]],
       qAB3[[i]] = Re[DA[[i]] ** Ls11[[i]]] * Re[Ls22[[i]] ** DB[[i]]] - {aq1[[i]][[2]],
            aq1[[i]][[3]], aq1[[i]][[4]]}.{bq1[[i]][[2]], bq1[[i]][[3]], bq1[[i]][[4]]}];
      If [Abs [Re [qa1 [[i]]]] > \lambda2 [[i]] && Abs [Re [qb1 [[i]]]] > \lambda2 [[i]],
       qAB4[[i]] = Re[-DA[[i]] ** Ls11[[i]] ** Ls22[[i]] ** -DB[[i]]],
       qAB4[[i]] = Re[-DA[[i]] **LS11[[i]]] * Re[LS22[[i]] ** -DB[[i]]] - {qa1[[i]][[2]]qa1[[i]][[3]], qa1[[i]][[4]]}. {qb1[[i]][[2]], qb1[[i]][[3]], qb1[[i]][[4]]}];
      If [Abs [Re [qa1 [[i]]]] > \lambda1 [[i]] && Abs [Re [qb1 [[i]]]] > \lambda2 [[i]],
       qAB5[[i]] = Re[DA[[i]] ** Ls11[[i]] ** -Ls22[[i]] ** DB[[i]]],
       qAB5[[i]] = -Re[DA[[i]] **LS11[[i]]] * Re[LS22[[i]] **DB[[i]]] - {aq1[[i]][[2]]},aq1[[i]][[3]], aq1[[i]][[4]]}.{qb1[[i]][[2]], qb1[[i]][[3]], qb1[[i]][[4]]}];
      If [Abs [Re [qa1 [[i]]]] > \lambda2 [[i]] && Abs [Re [qb1 [[i]]]] > \lambda1 [[i]],
       qAB6[[i]] = Re[-DA[[i]] ** Ls11[[i]] ** Ls22[[i]] ** DB[[i]]],
       qAB6[[i]] = Re[-DA[[i]] **LS11[[i]]] * Re[LS22[[i]] **DB[[i]]] - {qa1[[i]][[2]]},qa1[[i]][[3]], qa1[[i]][[4]]}.{bq1[[i]][[2]], bq1[[i]][[3]], bq1[[i]][[4]]}];
      ϕA1 = ArcTan[aa1[[i]][[1]], aa1[[i]][[2]]]  50;
      ϕB1 = ArcTan[bb1[[i]][[2]], bb1[[i]][[1]]]  50;
      IfϕA1 * ϕB1 > 0, angleθ = ArcCos[aa1[[i]].bb1[[i]]] * 180  π,
       angle\theta = (2 \pi - \text{Arcccos}[\text{aa1}[[1]] \cdot \text{bb1}[[1]]]) * 180 / \pi];outAB3[[i]] = {angleθ, qAB3[[i]]};
      outAB4[[i]] = {angleθ, qAB4[[i]]};
      outAB5[[i]] = {angleθ, -qAB5[[i]]};
      outAB6[[i]] = {angleθ, -qAB6[[i]]}, {i, m3}
     QAB = Catenate[{outAB3, outAB4, outAB5, outAB6}];
     meanq = Mean[QAB[[All, 2]]]; (*shows vanishing of the non-real part iJK*)
     Print["meanq = ", meanq]
     qsim2 = ListPlotQAB, PlotMarkers → {Automatic, Small},
        AspectRatio → 8/16, Ticks → {{{0, 0°}, {45, 45°}, {90, 90°}, {135, 135°},
            {180, 180°}, {225, 225°}, {270, 270°}, {315, 315°}, {360, 360°}}, Automatic},
        GridLines → Automatic, AxesOrigin → {0, -1.0};
     p1 = Plot[-1 + 2 x Degree / π, {x, 0, 180}, PlotStyle → {Gray, Dashed}];
     p2 = Plot[3 - 2 x Degree / π, {x, 180, 360}, PlotStyle → {Gray, Dashed}];
     negcos2 = Plot[-Cos[x Degree], {x, 0, 360}, PlotStyle → {Magenta}];
     Show[qsim2, p1, p2, negcos2]
     meanq = 0.00425996
```
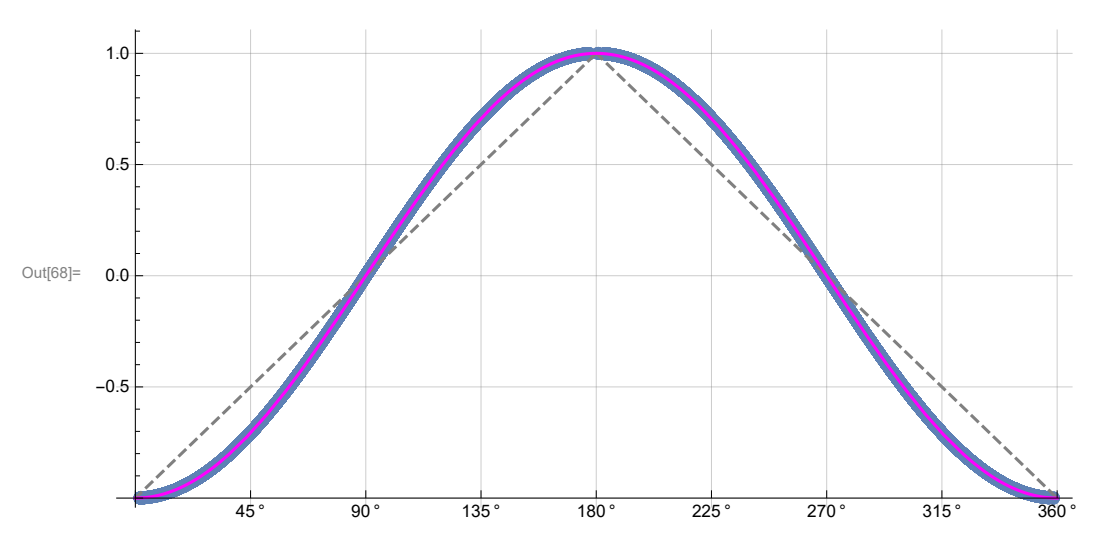

**Statistical Analysis of the Particle Data Received from Alice and Bob**

```
In[69]:= m2 = 2 m;
    theta = ConstantArray[0, m2];
    th = ConstantArray[0, m2];
    a1 = outA[[All, 1]];
    qA = outA[[All, 2]];
    b1 = outB[[All, 1]];
    qB = outB[[All, 2]];
    DoϕA1 = ArcTan[a1[[i]][[1]], a1[[i]][[2]]]  50;
     ϕB1 = ArcTan[b1[[i]][[2]], b1[[i]][[1]]]  50;
     If[ϕA1 * ϕB1 > 0, th[[i]] = ArcCos[a1[[i]].b1[[i]]],
      \mathbf{th} [[i]] = 2\pi - ArcCos [a1[[i]].b1[[i]]]];
     \text{theta} [[i]] = Round \text{theta} [[i]] \star 180 \pi + 1;
     θ = theta[[i]];
     aliceD = qA[[i]]; bobD = qB[[i]];

     If[bobD ⩵ 1, nBP[[θ]]++];

     If[aliceD ⩵ 1 && bobD ⩵ 1, nPP[[θ]]++];
     If[aliceD = 1&& bobD = -1, nPN[[θ]] ++];
     If[aliceD = -1&& bobD = 1, nNP[[θ]] ++];
     If[aliceD = -1&& bobD = -1, nNN[[\theta]] ++], {i, m2}
```
## **Calculating Mean Values of AB**

```
In[74]:= mean = ConstantArray[0, trialDeg];
        sum1 = ConstantArray[0, trialDeg];
        sum2 = ConstantArray[0, trialDeg];
        Do\begin{bmatrix} \text{sum1} [i] \end{bmatrix} = (\text{nPP}[\begin{bmatrix} i \end{bmatrix}] + \text{nNN}[\begin{bmatrix} i \end{bmatrix}] - \text{nPN}[\begin{bmatrix} i \end{bmatrix}] - \text{nNP}[\begin{bmatrix} i \end{bmatrix}];
          sum2[[i]] = nPP[[i]] + nPN[[i]] + nNP[[i]] + nNN[[i]] + 0.0000001;
        mean[[i]] = sum1[[i]]  sum2[[i]], {i, trialDeg}
```
**Plotting the Results and Comparing Mean Values with -Cosine Function**

```
In[78]:= simulation = ListPlot[mean, PlotMarkers → {Automatic, Tiny}];
      negcos =
         Plot \lceil -\cos \lfloor x \cdot \text{Degree} - 1 \cdot \text{Degree} \rfloor, \{x, \theta, 361\}, PlotStyle \rightarrow {Magenta}, AspectRatio \rightarrow 9/16, Ticks \rightarrow\{ \{ \{ \emptyset, \emptyset \} \}, \{ 45, 45 \degree \}, \{ 90, 90 \degree \}, \{ 135, 135 \degree \}, \{ 180, 180 \degree \}, \{ 225, 225 \degree \}, \{ 270, 270 \degree \},{315, 315 °}, {360, 360 °}}, Automatic}, GridLines → Automatic, AxesOrigin → {0, -1.0};
      p1 = Plot[-1 + 2 x Degree / π, {x, 0, 180}, PlotStyle → {Gray, Dashed}];
      p2 = Plot[3 - 2 x Degree / π, {x, 180, 360}, PlotStyle → {Gray, Dashed}];
      Show[negcos, p1, p2, simulation]
Out[82]= 0.0
                       45 ° 90 ° 135 ° 180 ° 225 ° 270 ° 315 ° 360 °
      -0.50.5
       1.0
```
**Computing Averages**

```
In[83]:= A1 = ConstantArray[0, m2];
      B1 = ConstantArray[0, m2];
      Do[If[4][i]] = 1 || 4A[[i]] = -1, A1[[i]] = 4A[[i]]];If [qB[[i]] = 1 || qB[[i]] = -1, B1[[i]] = qB[[i]]], {i, m2}]AveA = N\left[\text{Sum}[A1[[i]], {i, m2}] / m2\right]AveB = N\left[\text{Sum}[B1[[i]], \{i, m2\}]/m2\right];
      Print["AveA = ", AveA];
      Print["AveB = ", AveB];
      PAP = N[Sum[nAP[[i]], {i, trialDeg}]];
      PBP = N[Sum[nBP[[i]], {i, trialDeg}]];
      PAN = N[Sum[nAN[[i]], {i, trialDeg}]];
      PBN = N[Sum[nBN[[i]], {i, trialDeg}]];
      PA1 = PAP / (PAP + PAN);
      PB1 = PBP / (PBP + PBN);
      Print["P(A+)= ", PA1]
      Print["P(B+)= ", PB1]
      \texttt{totAB} = \texttt{Sum}[nPP[[i]] + nNN[[i]] + nPN[[i]] + nNP[[i]], {i, trialDeg}];Print["Total Events = ", totAB]
      PP = NSum[nPP[[i]], {i, trialDeg}]  totAB;
      NN = NSum[nNN[[i]], {i, trialDeg}]  totAB;
      PN = N \cdot \text{Sum} \cdot \text{[NPI]} \cdot \text{[i]}, \text{[i]} \cdot \text{triangle} \text{[j]} \cdot \text{[j]}NP = NSum[nNP[[i]], {i, trialDeg}]  totAB;
      totP = PP + NN + PN + NP;
      Print["Ave ++ = ", PP]
      Print["Ave -- = ", NN]
      Print["Ave +- = ", PN]
      Print["Ave -+ = ", NP]
      CHSH = Abs [N [mean [ [23] ] ] - N [mean [ [135] ] ] + N [mean [ [68] ] ] + N [mean [ [45] ] ] ];
      Print["Approx. CHSH = ", CHSH]
      AveA = 0.0001788AveB = -0.0001131P(A+) = 0.500139P(B+) = 0.499912Total Events = 4 998 238
      Ave ++ = 0.250041Ave -- = 0.250122Ave +- = 0.249981Ave -+ = 0.249856Approx. CHSH = 2.6905
In[111]:= Eab = TrigReduce
                           \frac{\sin[\left(\eta_{\rm ab}\right)/2\right]^2}{2}+\frac{\sin[\left(\eta_{\rm ab}\right)/2\right]^2}{2}-\frac{\cos[\left(\eta_{\rm ab}\right)/2\right]^2}{2}-\frac{\cos[\left(\eta_{\rm ab}\right)/2\right]^2}{2}\big]\bigg/\cotP;Print["E(a, b) = ", Eab]
      E(a, b) = -1. Cos[\eta_{ab}]
```
## **Calculating Deviation from -Cosine Curve**

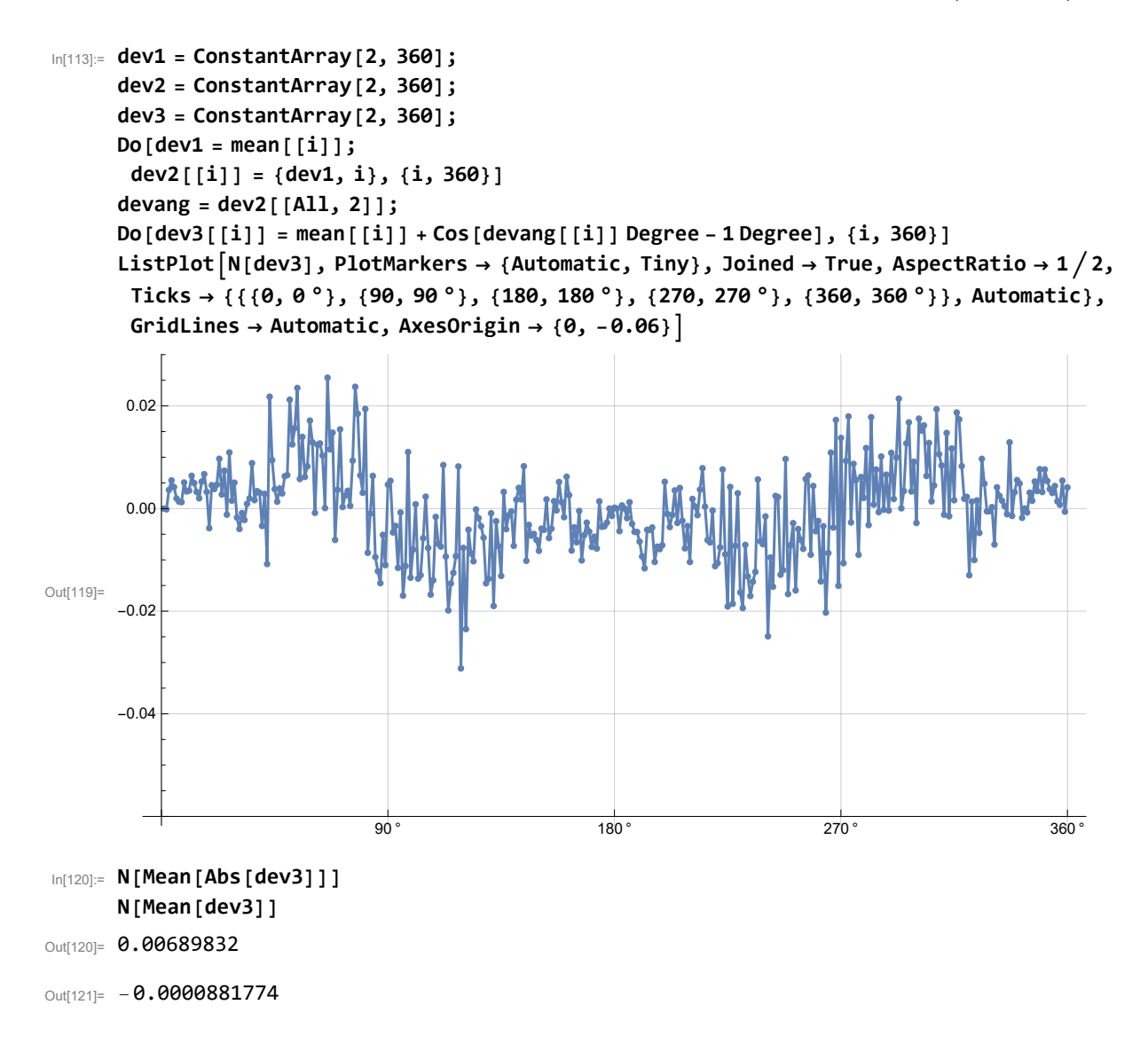